**http://www.ad.siemens.com.cn/club/bbs/bbs.asp?b\_id=29**

# 怎样配置 **PROFIBUS PA** 总线方案

当销售人员和技术工程师为设计院或用户配置 PROFIBUS PA 网络 时,首先需要确定的是:仪表的总数量和地理分布范围,如下图所 示:

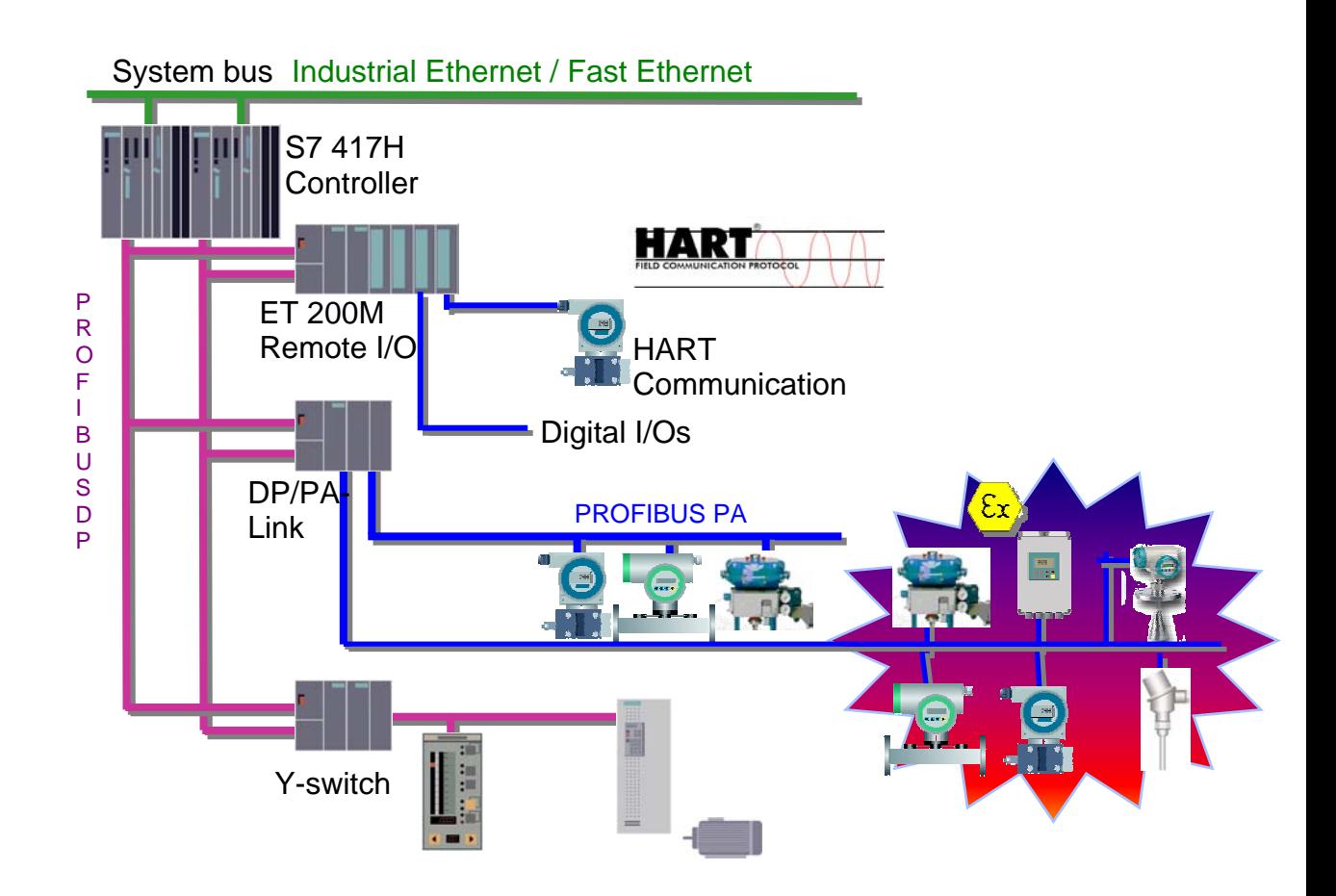

**http://www.ad.siemens.com.cn/club/bbs/bbs.asp?b\_id=29**

## **1.**仅使用耦合器**coupler**:

适用于:系统规模较小,仅使用几台或十几台仪表,同时在

PROFIBUS DP 一方的速率无较高要求(可以是 Kbit/s );这种情 况下用

STEP 7 组态网络时耦合器没有地址,也就是说组态时你可以 不考虑它,但所有的仪表和执行器均作为 DP 从站占用 DP 的最大 126 个地址:

需要选择的硬件(除石化以外的多数应用环境):

- 耦合器:6ES7 157-0AC80 0XA0;
- 普通 S7-300 的电源 2A、5A、10A;
- 电缆:6XV1 830-5FH10;
- 三通 Tap 头:6GK1 905-0AA00(每个仪表需一个)
- 终端电阻:6GK1 905-0AE00(每条 PA 线需一个)
- 剥线工具:6GK1 905-6AA00
- 备用刀片盒:
- 标准导轨:标准导轨:6ES7390-1AB60-0AA0(160mm);
- 使用手册:6ES7 157-0AA00-8BA0(对 DP/PA coupler/link)

需要选择的硬件(石化、化工等危险区使用):

- 耦合器:6ES7 157-0AD81 0XA0(110mA ia);
- 耦合器:6ES7 157-0AD80 0XA0(90mA ib);
- 电缆:6XV1 830-5EH10;
- 三通 Tap 头: 6GK1 905 0AA00 (每个仪表需一个)
- 终端电阻:6GK1 905-0AD00(每条 PA 线需一个)
- 剥线工具:6GK1 905-6AA00
- 备用刀片盒

**http://www.ad.siemens.com.cn/club/bbs/bbs.asp?b\_id=29**

- 标准导轨:6ES7390-1AB60-0AA0(160mm)
- 使用手册:6ES7 157-0AA00-8BA0(对 DP/PA coupler/link)

## 2.除上述外,多数情况下建议采用Link+coupler的方式配置系统:

适用于:系统规模较大,超过 20 台以上的仪表,同时在 PROFIBUS DP 一方要求较高的速率或可调速率;这种情况下用 STEP 7 组态网络时 Link 作为 DP 从站占据 DP 的一个地址,耦合 器依然没有地址,组态时不考虑它;所有仪表和执行器均作为 Link 的从属独立于 PROFIBUS DP 单独进行编址,称为 PA 地址;

需要选择的硬件(除石化以外的多数应用环境):

- 链接器:6ES7 157-0AA81-0XA0
- 耦合器:6ES7 157-0AC80 0XA0;
- 电缆:6XV1 830-5FH10;
- 三通Tap头:6GK1 905-0AA00 (一包 10 个,每个仪表 需一个)
- 终端电阻:6GK1 905-0AE00 (一包 5 个,每条PA线需 一个)
- S7-300 使用的背板插块:6ES7390-0AA00-0AA0
- 剥线工具:6GK1 905-6AA00
- 备用刀片盒;
- 标准导轨:6ES7390-1AB60-0AA0(160mm)
- 标准导轨:6ES7390-1AE80-0AA0(482mm)

**http://www.ad.siemens.com.cn/club/bbs/bbs.asp?b\_id=29**

- 使用手册:6ES7 157-0AA00-8BA0(对 DP/PA coupler/link)
- 电源:6ES7 307-1EA00-0AA0

需要选择的硬件 ( 石化、化工等危险区使用 ) :

- 链接器:6ES7 157-0AA81-0XA0;
- 耦合器:6ES7 157-0AD80 0XA0(90mA ib);
- 耦合器:6ES7 157-0AD81 0XA0(110mA ia);
- 电缆:6XV1 830-5EH10;
- 三通Tap头:6GK1 905-0AA00 (一包 10 个,每个仪表 需一个)
- 终端电阻:6GK1 905 0AD00 (一包 5 个,每条PA线需 一个)
- S7-300 使用的背板插块:6ES7390-0AA00-0AA0 ;
- 剥线工具:6GK1 905-6AA00;
- 备用刀片盒;
- 标准导轨:6ES7390-1AB60-0AA0(160mm)
- 标准导轨:6ES7390-1AE80-0AA0(482mm)
- 使用手册:6ES7 157-0AA00-8BA0(对 DP/PA coupler/link)
- 电源:6ES7 307-1EA00-0AA0

冗余系统方案配置(除石化以外的多数应用环境):

- 2 个链接器:6ES7 157-0AA81-0XA0
- 1 个有源背板插块:6ES7 195-7HE80-0XA0,用于连接 2 个 Link;
- 耦合器:6ES7 157-0AC80 0XA0;

**http://www.ad.siemens.com.cn/club/bbs/bbs.asp?b\_id=29**

- 1 个有源背板插块:6ES7 195-7HF80-0XA0, 用于连接 Link 和 coupler;
- 电缆:6XV1 830-5FH10;
- 三通 Tap 头:6GK1 905-0AA00(每个仪表需一个)
- 终端电阻:6GK1 905-0AE00(每条 PA 线需一个)
- 剥线工具:6GK1 905-6AA00
- 备用刀片盒;
- 冗余时使用的导轨:6ES7 195-1GA00-0XA0 (482mm)
- 冗余时使用的导轨:6ES7 195-1GF00-0XA0 (530mm)
- 使用手册:6ES7 157-0AA00-8BA0(对 DP/PA coupler/link)
- 电源:6ES7 307-1EA00-0AA0

冗余系统方案配置(危险环境):

- 2 个链接器:6ES7 157-0AA81-0XA0
- 1 个有源背板插块:6ES7 195-7HE80-0XA0,用于连接 2 个 Link;
- 1 个有源背板插块:6ES7 195-7HF80-0XA0,用于连接 Link 和 coupler;
- 耦合器:6ES7 157-0AD80 0XA0(90mA ib);
- 耦合器:6ES7 157-0AD81 0XA0(110mA ia);
- 电缆:6XV1 830-5EH10;
- 三通 Tap 头:6GK1 905-0AA00 (一包 10 个,每个仪表 需一个)
- 终端电阻:6GK1 905-0AD00 (一包 5 个每条 PA 线需一 个)

**http://www.ad.siemens.com.cn/club/bbs/bbs.asp?b\_id=29**

- 剥线工具:6GK1 905-6AA00
- 备用刀片盒;
- 冗余时使用的导轨:6ES7 195-1GA00-0XA0 (482mm)
- 冗余时使用的导轨:6ES7 195-1GF00-0XA0 (530mm)
- 使用手册: 6ES7 157 0AA00 8BA0(对 DP/PA coupler/link)
- 电源:6ES7 307-1EA00-0AA0

#### 西门子过程仪表与分析仪器部门论坛专题介绍 **http://www.ad.siemens.com.cn/club/bbs/bbs.asp?b\_id=29**

需要选择的软件(除 STEP 7 外):

## **A.**使用 **PDM** 单机版时需定购的软件:

- SIMATIC PDM V6.0 基本软件:包括通过 PROFIBUS DP/PA, HART Modem , RS232, Modbus, SIREC-bus 和 SIPART -DR 通讯,最大 4 TAGs (仪表) 订货号: 6ES7658-3AX06-0YA5
- 仪表或执行机构数量(Tag)选项(按仪表数量任选一项):

 up to 128 TAGs: 6ES7658-3XA06-2YB5 up to 512 TAGs: 6ES7658-3XB06-2YB5 up to 1.024 TAGs: 6ES7658-3XC06-2YB5 up to 2.048 TAGs: 6ES7658-3XD06-2YB5

适用范围:不需要信息的集中管理或仅为研究实验目的,不推荐使用;

## **B.**使用 **PDM** 集成版时需定购的软件:

- SIMATIC PDM V6.0 基本软件: 包括通过 PROFIBUS DP/PA, HART Modem, RS232, Modbus, SIREC-bus 和 SIPART -DR 通讯, 最大 4 TAGs(仪表) 订 货号: 6ES7658-3AX06-0YA5
- 集成功能(集成在 STEP7/SIMATIC PCS7);订货号: 6ES7658-3CX06- 2YB5
- S7-400 的路由功能;订货号: 6ES7658-3CX06-2YB5
- 通过 HART 多路器的通讯功能: 订货号: 6ES7658-3EX06-2YB5
- 仪表或执行机构数量(Tag)选项(按仪表数量任选一项):

up to 128 TAGs: 6ES7658-3XA06-2YB5 up to 512 TAGs: 6ES7658-3XB06-2YB5 up to 1.024 TAGs: 6ES7658-3XC06-2YB5 up to 2.048 TAGs: 6ES7658-3XD06-2YB5

适用范围:要求信息集中管理、设备资产管理、远程诊断等,推荐使用;

#### **C.PDM V6.0 for STEP 7** 捆装版**,**订货号:6ES7658-3KX06-0YA5,包括:

- 基本包 SIMATIC PDM V6.0
- 集成功能 Step7/SIMATIC PCS7
- –128 TAGs (仪表或设备)

#### **D.PDM V6.0 for PCS7** 捆装版**,**订货号:6ES7658-3LX06-0YA5,包括:

- 基本包 SIMATIC PDM V6.0
- 集成功能 Step7/SIMATIC PCS7
- 通过 S7-400 的路由功能
- –128 TAGs (仪表或设备)

**http://www.ad.siemens.com.cn/club/bbs/bbs.asp?b\_id=29**

关于 PDM 版本其他授权介绍:

**A.PDM V6.0 DEMO** 版本 订货号:6ES7658-3GX06-0YC8,不具备在线通讯和存 储功能。

**B.PDM** 由 **V5.X** 升级到 **V6.0** 版本**,**订货号:6ES7651-5CX06-0YE5, 包括了 PDM V6.0 基本版本所有的功能。

**C.PDM V6.0** 捆装版**,**订货号:6ES7658-3JX06-0YA5,用于设备诊断和维护。包 括:

– 基本包 SIMATIC PDM V6.0

– 128 TAGs (仪表或设备)